## Power Analy\$I\$ Maximizing Inve\$tment Return\$ With Your Computer

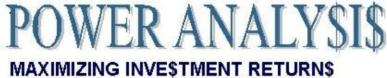

#### WITH YOUR COMPUTER

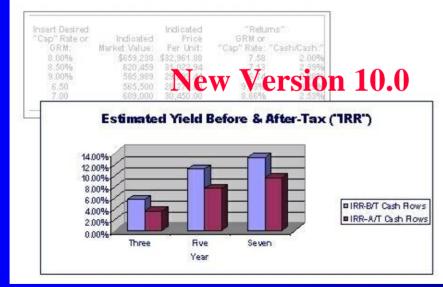

Developed by: James F. Little, MBA, CCIM <u>www.1031.com</u> <u>JamesFLittle@MSN.com</u>

## Introduction

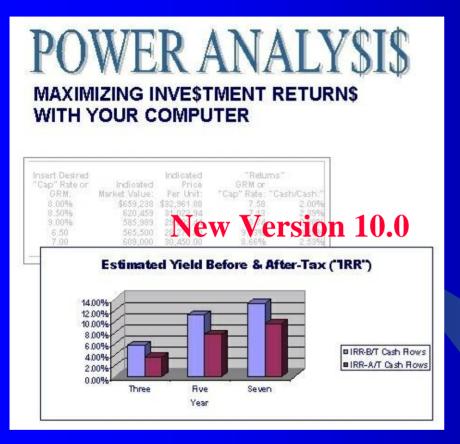

The following screen shots are a few samples of Power Analy\$I\$ utilities. As in the program, the blue numbers represent user inputs.

# New easy-to-use NOI Calculators add convenience and facilitate quick comparisons in the Side-by-Side program

| NOI Calculators                                                                                                    |                                                                                     |                                              |                                                                                 |
|----------------------------------------------------------------------------------------------------|-------------------------------------------------------------------------------------|----------------------------------------------|---------------------------------------------------------------------------------|
|                                                                                                    |                                                                                     |                                              | Average \$/ Unit:                                                               |
| PRICE:                                                                                                    | \$1,649,000                                                                         |                                              | \$82,450.00                                                                     |
| Average \$/ Unit:                                                                                                    | 20                                                                                  |                                              |                                                                                 |
| POTENTIAL RENTAL INCOME:                                                                                                    | \$204,000                                                                           | 100.00%                                      | \$10,200.00                                                                     |
| Less Vacancy & Credit Losse                                                                                                    | 10,200                                                                              | 5.00%                                        | 510.00                                                                          |
| EFFECTIVE RENTAL INCOME:                                                                                                    | \$193,800                                                                           | 95.00%                                       | \$9,690.00                                                                      |
| Plus Other Income                                                                                                    | 0                                                                                   | 0.00%                                        | 0.00                                                                            |
| GROSS OPERATING INCOME:                                                                                                    | \$193,800                                                                           | 95.00%                                       | \$9,690.00                                                                      |
| LESS OPERATING EXPENSES                                                                                                    | 86,613                                                                              | 42.46%                                       | 4,330.65                                                                        |
| NET OPERATING INCOME:                                                                                                    | \$107,187                                                                           | 52.54%                                       | \$5,359.35                                                                      |
|                                                                                                    |                                                                                     |                                              |                                                                                 |
| Cap Rate:                                                                                                    | 6.5001%                                                                             |                                              |                                                                                 |
| -                                                                                                    |                                                                                     |                                              |                                                                                 |
| -                                                                                                    |                                                                                     |                                              |                                                                                 |
| -                                                                                                    |                                                                                     |                                              | Average \$/Sq.Ft.                                                               |
| PRICE:                                                                                                    | \$2,050,000                                                                         |                                              | Average \$/Sq.Ft.<br>\$170.83                                                   |
| PRICE:<br>Average \$/Sq.Ft.                                                                                                    | \$2,050,000<br>12,000                                                               |                                              |                                                                                 |
|                                                                                                    |                                                                                     | 100.00%                                      |                                                                                 |
| Average \$/Sq.Ft.                                                                                                    | 12,000                                                                              | 100.00%<br><b>5.00</b> %                     | \$170.83                                                                        |
| Average \$/Sq.Ft.<br>POTENTIAL RENTAL INCOME:                                                                                                    | 12,000<br>\$252,000                                                                 |                                              | \$170.83<br>\$21.00                                                             |
| Average \$/Sq.Ft.<br>POTENTIAL RENTAL INCOME:<br>Less Vacancy & Credit Losse                                                                                                    | <b>12,000</b><br><b>\$252,000</b><br>12,600                                         | 5.00%                                        | \$170.83<br>\$21.00<br>1.05                                                     |
| Average \$/Sq.Ft.<br>POTENTIAL RENTAL INCOME:<br>Less Vacancy & Credit Losse<br>EFFECTIVE RENTAL INCOME:                                                                            | <b>12,000</b><br><b>\$252,000</b><br>12,600<br><b>\$</b> 239,400                    | <b>5.00%</b><br>95.00%                       | \$170.83<br>\$21.00<br><u>1.05</u><br>\$19.95                                   |
| Average \$/Sq.Ft.<br><b>POTENTIAL RENTAL INCOME:</b><br>Less Vacancy & Credit Losse<br><b>EFFECTIVE RENTAL INCOME:</b><br>Plus Other Income                                         | 12,000<br>\$252,000<br>12,600<br>\$239,400<br>0                                     | <b>5.00%</b><br>95.00%<br>0.00%              | \$170.83<br>\$21.00<br>1.05<br>\$19.95<br>0.00                                  |
| Average \$/Sq.Ft.<br>POTENTIAL RENTAL INCOME:<br>Less Vacancy & Credit Losse<br>EFFECTIVE RENTAL INCOME:<br>Plus Other Income<br>GROSS OPERATING INCOME:                            | 12,000<br>\$252,000<br>12,600<br>\$239,400<br>0<br>\$239,400                        | 5.00%<br>95.00%<br>0.00%<br>95.00%           | \$170.83<br>\$21.00<br><u>1.05</u><br>\$19.95<br><u>0.00</u><br>\$19.95         |
| Average \$/Sq.Ft.<br>POTENTIAL RENTAL INCOME:<br>Less Vacancy & Credit Losse<br>EFFECTIVE RENTAL INCOME:<br>Plus Other Income<br>GROSS OPERATING INCOME:<br>LESS OPERATING EXPENSES | 12,000<br>\$252,000<br>12,600<br>\$239,400<br>0<br>\$239,400<br>\$239,400<br>90,000 | 5.00%<br>95.00%<br>0.00%<br>95.00%<br>35.71% | \$170.83<br>\$21.00<br><u>1.05</u><br>\$19.95<br><u>0.00</u><br>\$19.95<br>7.50 |

The New Power Analy\$i\$ Preliminary

Side-by-Side Comparison allows instant comparisons of different types of investments.

## In the following example, an investment in stock is compared to several types of real estate investments.

| Power A                                                                               | haly\$I\$ Pre               | liminary S                                 | ide-by-Sic                                 | le Compa                                   | rison                                        |                                            |
|---------------------------------------------------------------------------------------|-----------------------------|--------------------------------------------|--------------------------------------------|--------------------------------------------|----------------------------------------------|--------------------------------------------|
|                                                                                       | Present Property            |                                            |                                            | Investment Pro<br>th New First Loa         | -                                            |                                            |
|                                                                                       |                             |                                            | Tucson Fast                                |                                            |                                              |                                            |
| Description:                                                                          | Stock Market<br>Investment  | Texas<br>Apartments                        | Texas<br>Apartments                        | Denver<br>Office                           | Denver                                       | Food<br>Restaurant NNN                     |
| Value:                                                                                | \$800,000                   | \$2,666,667                                | \$2,666,667                                | \$2,666,667                                | \$2,000,000                                  | \$2,666,667                                |
| Square Feet:<br>Value Per S/F:                                                        | N/A                         | N/A                                        | N/A                                        | N/A                                        | N/A                                          | N/A                                        |
| Loan Amount:<br>Equity:                                                               | 0<br>\$800.000              | 1,866,667<br><b>\$800,000</b>              | 1,866,667<br><b>\$800,000</b>              | 1,866,667<br><b>\$800,000</b>              | 1,200,000<br><b>\$800,000</b>                | 1,866,667<br><b>\$800,000</b>              |
| Equity Percent of Value:                                                              | 100.00%                     | 30.00%                                     | 30.00%                                     | 30.00%                                     | 40.00%                                       | 30.00%                                     |
| Inflation (Growth Rate):<br>Years:                                                    | 7.00%<br>5                  | 3.00%                                      | 4.00%                                      | 3.00%                                      | 3.00%                                        | 3.00%                                      |
| Estimated Future Value:<br>Growth in Value (Appreciation):<br>Advantage:              | \$1,122,041<br>322,041      | \$3,091,398<br>424,731<br><b>\$102,689</b> | \$3,244,408<br>577,741<br><b>\$255,700</b> | \$3,091,398<br>424,731<br><b>\$102,689</b> | \$2,318,548<br>318,548<br>( <b>\$3,493</b> ) | \$3,091,398<br>424,731<br><b>\$102,689</b> |
| Future Loan Balance:<br>Equity Build-Up (Loan Principal):                             | \$0<br>0                    | \$1,757,123<br>109,544                     | \$1,757,123<br>109,544                     | \$1,757,123<br>109,544                     | \$1,129,579<br>70,421                        | \$1,757,123<br>109,544                     |
| Estimated Future Equity:<br>Advantage:                                                | \$1,122,041                 | \$1,334,275<br>\$ <b>212,233</b>           | \$1,487,285<br>\$365,243                   | \$1,334,275<br>\$ <b>212,233</b>           | \$1,188,969<br><b>\$66,928</b>               | \$1,334,275<br>\$ <b>212,233</b>           |
| Cap Rate:<br>Net Operating Income:                                                    | <b>3.0000</b> %<br>\$24,000 | <b>8.2500</b> %<br>\$220,000               | <b>8.2500</b> %<br>\$220,000               | <b>7.6800</b> %<br>\$204,800               | <b>7.6800</b> %<br>\$153,600                 | <b>7.3000</b> %<br>\$194,667               |
| Annual Debt Service:                                                                  | 0                           | 149,028<br>0                               | 149,028<br>0                               | 149,028<br>0                               | 95,804<br>0                                  | 149,028<br>0                               |
| Cash Flow Before Taxes:<br>Advantage:                                                 | \$24,000                    | \$70,972<br>\$ <b>46,972</b>               | \$70,972<br>\$ <b>46,972</b>               | \$55,772<br>\$ <b>31,772</b>               | \$57,796<br>\$33,796                         | \$45,639<br>\$21,639                       |
| First Year Ratios:<br>Debt Coverage:<br>Loan-to-Value:                                | N/A<br>N/A                  | 1.48<br>70.00%                             | 1.48<br>70.00%                             | 1.37<br>70.00%                             | 1.60<br>60.00%                               | 1.31<br>70.00%                             |
| Before-Tax Cash-on-Cash:<br>Loan Principal/Equity:<br>(Cash Flow + Principal)/Equity: | 3.00%<br>0.00%<br>3.00%     | 8.87%<br>2.37%<br>11.24%                   | 8.87%<br>2.37%<br>11.24%                   | 6.97%<br>2.37%<br>9.34%                    | 7.22%<br>1.52%<br>8.75%                      | 5.70%<br>2.37%<br>8.08%                    |

## In the following example, the client's present office property is compared to several alternative real estate investments.

#### Power Analy\$I\$ Preliminary Side-by-Side Comparison

|                                                                                                    | Present Property<br>(Refinance Loan)                                   |                                                                                                    |                                                                                                    |                                                                                                   |                                                                                                    |                                                                                                    |
|----------------------------------------------------------------------------------------------------|------------------------------------------------------------------------|----------------------------------------------------------------------------------------------------|----------------------------------------------------------------------------------------------------|---------------------------------------------------------------------------------------------------|----------------------------------------------------------------------------------------------------|----------------------------------------------------------------------------------------------------|
| Description:<br>Value:<br>Square Feet:<br>Value Per S/F:<br>Loan Amount:                                                                                                    | Sacramento<br>Office<br>\$860,000<br>3,900<br>\$220.51<br>245,000      | Texas<br>Apartments<br>\$2,050,000<br>N/A<br>1,435,000                                                          | Texas<br>Apartments<br>\$2,050,000<br>N/A<br>1,435,000                                                          | Denver<br>Office<br>\$2,050,000<br>N/A<br>1,435,000                                               | Denver<br>Office<br>\$1,537,500<br>N/A<br>922,500                                                             | Food<br>Restaurant<br>NNN<br>\$1,537,500<br>N/A<br>922,500                                                  |
| Equity:<br>Equity Percent of Value:                                                                                                    | <b>\$615,000</b><br>71.51%                                             | \$615,000<br>30.00%                                                                                             | \$615,000<br>30.00%                                                                                             | \$615,000<br>30.00%                                                                               | \$615,000<br>40.00%                                                                                           | \$615,000<br>40.00%                                                                                         |
| Inflation (Growth Rate):<br>Years:<br>Estimated Future Value:<br>Growth in Value (Appreciation):<br>Advantage:<br>Future Loan Balance:<br>Equity Build-Up (Loan Principal):<br>Estimated Future Equitγ:<br>Advantage: | 3.00%<br>5<br>\$996,976<br>136,976<br>\$230,622<br>14,378<br>\$766,353 | 3.00%<br>\$2,376,512<br>326,512<br><b>\$189,536</b><br>\$1,350,788<br>84,212<br>\$1,025,723<br><b>\$259,370</b> | 4.00%<br>\$2,494,138<br>444,138<br><b>\$307,163</b><br>\$1,350,788<br>84,212<br>\$1,143,350<br><b>\$376,997</b> | 3.00%<br>\$2,376,512<br>326,512<br>\$189,536<br>\$1,350,788<br>84,212<br>\$1,025,723<br>\$259,370 | 3.00%<br>\$1,782,384<br>244,884<br>\$ <b>107,908</b><br>\$868,364<br>54,136<br>\$914,020<br>\$ <b>147,667</b> | 3.00%<br>\$1,782,384<br>244,884<br><b>\$107,908</b><br>\$868,364<br>54,136<br>\$914,020<br><b>\$147,667</b> |
| Cap Rate:<br>Net Operating Income:<br>Annual Debt Service:<br>Cash Flow Before Taxes:<br>Advantage:                                                                                                    | 6.2500%<br>\$53,750<br>19,560<br>0<br>\$34,190                         | 8.2500%<br>\$169,125<br>114,565<br>0<br>\$54,560<br>\$20,370                                                    | 8.2500%<br>\$169,125<br>114,565<br>0<br>\$54,560<br>\$20,370                                                    | 7.6800%<br>\$157,440<br>114,565<br>0<br>\$42,875<br>\$8,685                                       | 7.6800%<br>\$118,080<br>73,649<br>0<br>\$44,431<br>\$10,241                                                   | 7.3000%<br>\$112,238<br>73,649<br>0<br>\$38,588<br>\$4,398                                                  |
| First Year Ratios:<br>Debt Coverage:<br>Loan-to-Value:<br>Before-Tax Cash-on-Cash:<br>Loan Principal/Equity:<br>(Cash Flow + Principal)/Equity:                                                                       | 2.75<br>28.49%<br>5.56%<br>0.40%<br>5.96%                              | 1.48<br>70.00%<br>8.87%<br>2.37%<br>11.24%                                                                      | 1.48<br>70.00%<br>8.87%<br>2.37%<br>11.24%                                                                      | 1.37<br>70.00%<br>6.97%<br>2.37%<br>9.34%                                                         | 1.60<br>60.00%<br>7.22%<br>1.52%<br>8.75%                                                                     | 1.52<br>60.00%<br>6.27%<br>1.52%<br>7.80%                                                                   |

The Annual Property Operating Data Potential Rental Income worksheet makes the calculation of Rental Income a "snap."

#### ANNUAL PROPERTY OPERATING DATA POTENTIAL RENTAL INCOME

| PROPERTY DESCRIPTION:<br>Mission Center<br>PROPERTY ADDRESS:                                                |                                                                 |                         |                                                                  | SEBAENT.                                                                   |                                                                                |                                                                                 |                                                                                     |
|----------------------------------------------------------------------------------------------------|-----------------------------------------------------------------|-------------------------|------------------------------------------------------------------|----------------------------------------------------------------------------|--------------------------------------------------------------------------------|---------------------------------------------------------------------------------|-------------------------------------------------------------------------------------|
| 1500 Main Street                                                                                            |                                                                 |                         | ALLOCATION:                                                      | PERCENT:                                                                   |                                                                                |                                                                                 |                                                                                     |
| ASSESSOR'S PARCEL NUMBER:                                                                                   |                                                                 |                         | mprovements                                                      | 65.00%                                                                     |                                                                                |                                                                                 |                                                                                     |
| 026-100-15                                                                                                  |                                                                 | _                       | Land                                                             | 35.00%                                                                     |                                                                                |                                                                                 |                                                                                     |
| PREPARED FOR:                                                                                               |                                                                 | Personal Property 0.00% |                                                                  |                                                                            |                                                                                |                                                                                 |                                                                                     |
| Ward and June Cleaver                                                                                       |                                                                 |                         | Total                                                            | 100.00%                                                                    |                                                                                |                                                                                 |                                                                                     |
| PREPARED BY:                                                                                                |                                                                 | Method (Years)          |                                                                  |                                                                            |                                                                                | 39.00                                                                           |                                                                                     |
| Jim Little, MBA, CCIM                                                                                       | (27.5 = Residential; 39 = Non-Residential; 40 = Alternative)    |                         |                                                                  |                                                                            |                                                                                |                                                                                 |                                                                                     |
| UNITS:                                                                                                    |                                                                 | Method Selecte          | d: I                                                             | Ion-Residential                                                            | Real Property                                                                  |                                                                                 |                                                                                     |
| 8                                                                                                    |                                                                 |                         |                                                                  |                                                                            |                                                                                |                                                                                 |                                                                                     |
|                                                                                                    |                                                                 |                         |                                                                  |                                                                            |                                                                                |                                                                                 |                                                                                     |
|                                                                                                    |                                                                 | Number                  | Months                                                           | Total                                                                      | Cumulative                                                                     | Total                                                                           | Cumulative                                                                          |
|                                                                                                    | Monthly                                                         | of Units                | Rented                                                           | Monthly                                                                    | Monthly                                                                        | Annual                                                                          | Annual                                                                              |
| Description:                                                                                                | Rent:                                                           |                         | Rented<br>During Year:                                           | Monthly<br>Rent:                                                           | Monthly<br>Rent:                                                               | Annual<br>Rent:                                                                 | Annual<br>Rent:                                                                     |
| Government Office                                                                                           | -                                                               | of Units                | Rented                                                           | Monthly                                                                    | Monthly                                                                        | Annual                                                                          | Annual<br>Rent:<br>\$187,200                                                        |
| •                                                                                                    | Rent:                                                           | of Units                | Rented<br>During Year:                                           | Monthly<br>Rent:                                                           | Monthly<br>Rent:                                                               | Annual<br>Rent:                                                                 | Annual<br>Rent:                                                                     |
| Government Office                                                                                           | Rent:<br>\$15,600                                               | of Units                | Rented<br>During Year:<br>12                                     | Monthly<br>Rent:<br>\$15,600                                               | Monthly<br>Rent:<br>\$15,600                                                   | Annual<br>Rent:<br>\$187,200                                                    | Annual<br>Rent:<br>\$187,200                                                        |
| Government Office<br>Insurance Office                                                                       | Rent:<br>\$15,600<br>14,400                                     | of Units                | Rented<br>During Year:<br>12<br>12                               | Monthly<br>Rent:<br>\$15,600<br>14,400                                     | Monthly<br>Rent:<br>\$15,600<br>30,000                                         | Annual<br>Rent:<br>\$187,200<br>172,800                                         | Annual<br>Rent:<br>\$187,200<br>360,000                                             |
| Government Office<br>Insurance Office<br>Health Works                                                       | Rent:<br>\$15,600<br>14,400<br>6,600                            | of Units                | Rented<br>During Year:<br>12<br>12<br>12                         | Monthly<br>Rent:<br>\$15,600<br>14,400<br>6,600                            | Monthly<br>Rent:<br>\$15,600<br>30,000<br>36,600                               | Annual<br>Rent:<br>\$187,200<br>172,800<br>79,200                               | Annual<br>Rent:<br>\$187,200<br>360,000<br>439,200                                  |
| Government Office<br>Insurance Office<br>Health Works<br>AAA Mortgage                                       | Rent:<br>\$15,600<br>14,400<br>6,600<br>4,200                   | of Units                | Rented<br>During Year:<br>12<br>12<br>12<br>12<br>12             | Monthly<br>Rent:<br>\$15,600<br>14,400<br>6,600<br>4,200                   | Monthly<br>Rent:<br>\$15,600<br>30,000<br>36,600<br>40,800                     | Annual<br>Rent:<br>\$187,200<br>172,800<br>79,200<br>50,400                     | Annual<br>Rent:<br>\$187,200<br>360,000<br>439,200<br>489,600                       |
| Government Office<br>Insurance Office<br>Health Works<br>AAA Mortgage<br>Pastry Delight                     | Rent:<br>\$15,600<br>14,400<br>6,600<br>4,200<br>2,250          | of Units                | Rented<br>During Year:<br>12<br>12<br>12<br>12<br>12<br>12       | Monthly<br>Rent:<br>\$15,600<br>14,400<br>6,600<br>4,200<br>2,250          | Monthly<br>Rent:<br>\$15,600<br>30,000<br>36,600<br>40,800<br>43,050           | Annual<br>Rent:<br>\$187,200<br>172,800<br>79,200<br>50,400<br>27,000           | Annual<br>Rent:<br>\$187,200<br>360,000<br>439,200<br>489,600<br>516,600            |
| Government Office<br>Insurance Office<br>Health Works<br>AAA Mortgage<br>Pastry Delight<br>John Jacobs, MAI | Rent:<br>\$15,600<br>14,400<br>6,600<br>4,200<br>2,250<br>1,380 | of Units                | Rented<br>During Year:<br>12<br>12<br>12<br>12<br>12<br>12<br>12 | Monthly<br>Rent:<br>\$15,600<br>14,400<br>6,600<br>4,200<br>2,250<br>1,380 | Monthly<br>Rent:<br>\$15,600<br>30,000<br>36,600<br>40,800<br>43,050<br>44,430 | Annual<br>Rent:<br>\$187,200<br>172,800<br>79,200<br>50,400<br>27,000<br>16,560 | Annual<br>Rent:<br>\$187,200<br>360,000<br>439,200<br>489,600<br>516,600<br>533,160 |

DEDTY DECODIDITION.

The Annual Property Operating Data Potential Rental Income "SQFT" worksheet makes the calculation of Rental Income a "snap."

#### **ANNUAL PROPERTY OPERATING DATA POTENTIAL RENTAL INCOME**

| Mission Center            |                                                              |
|---------------------------|--------------------------------------------------------------|
| PROPERTY ADDRESS:         | ALLOCATION: PERCENT:                                         |
| 1500 Main Street          | Improvements 65.00%                                          |
| ASSESSOR'S PARCEL NUMBER: | Land 35.00%                                                  |
| 012-345-6789              | Personal Property                                            |
| PREPARED FOR:             | Total 100.00%                                                |
| Doug Mac                  | Method (Years) of Cost Recovery (Straight-Line): 39.00       |
| PREPARED BY:              | (27.5 = Residential; 39 = Non-Residential; 40 = Alternative) |
| Jim Little, MBA, CCIM     | Method Selected: Non-Residential Real Property               |
| DENTADI E CAHADE EEET.    |                                                              |

RENTABLE SQUARE FEET: 53,700

**PROPERTY DESCRIPTION:** 

| ONE                              | Suites,<br>Spaces, or<br>Units at This |       | Rentable | Usable:  | Monthly<br>Rent Per<br>Rentable | Annual<br>Rent<br>Rentable | Monthly<br>Rent<br>(Rentable | Annual<br>Rent<br>(Rentable | Cumulati∨e<br>Annual Rent<br>(Rentable |
|----------------------------------|----------------------------------------|-------|----------|----------|---------------------------------|----------------------------|------------------------------|-----------------------------|----------------------------------------|
| Description:                     | Size & Rate:                           | Year: | Sq. Ft.: | Sq. Ft.: | Sq.Ft.:                         | Sq.Ft.:                    | Sq.Ft.):                     | Sq.Ft.):                    | Sq.Ft.):                               |
| Government Office                | 1                                      | 12    | 12,000   | 10,680   | \$1.3000                        | \$15.60                    | \$15,600                     | \$187,200                   | \$187,200                              |
| Insurance Office                 | 1                                      | 12    | 12,000   | 10,680   | 1.2000                          | 14.40                      | 14,400                       | 172,800                     | 360,000                                |
| Health Works                     | 1                                      | 12    | 6,000    | 5,340    | 1.1000                          | 13.20                      | 6,600                        | 79,200                      | 439,200                                |
| AAA Mortgage                     | 1                                      | 12    | 3,000    | 2,670    | 1.4000                          | 16.80                      | 4,200                        | 50,400                      | 489,600                                |
| Pastry Delight                   | 1                                      | 12    | 1,500    | 1,335    | 1.5000                          | 18.00                      | 2,250                        | 27,000                      | 516,600                                |
| John Jacobs, MAI                 | 1                                      | 12    | 1,200    | 1,068    | 1.1500                          | 13.80                      | 1,380                        | 16,560                      | 533,160                                |
| Wright Realty                    | 1                                      | 12    | 10,000   | 8,900    | 1.1500                          | 13.80                      | 11,500                       | 138,000                     | 671,160                                |
| Hollywood Dance                  | 1                                      | 12    | 8,000    | 7,120    | 1.1000                          | 13.20                      | 8,800                        | 105,600                     | 776,760                                |
| Total (Potential Rental Income): | 8_                                     | =     | 53,700   | 47,793   |                                 |                            | _                            | \$776,760                   |                                        |
| Efficiency (Usable/Rentable):    |                                        |       | 89.00%   |          |                                 |                            |                              |                             |                                        |
| Load Factor:                     |                                        |       | 12.36%   |          |                                 |                            |                              |                             |                                        |

## Operating Statement – Existing & Potential Financing

#### ANNUAL PROPERTY OPERATING DATA STATEMENT

| PROPERTY DESCRIPTION:<br>Exeter Square<br>PROPERTY ADDRESS:<br>Central California<br>ASSESSOR'S PARCEL NUMBER: | FINANCING:<br>Existing:<br>First<br>Second<br>Third<br>Potential: | Balance:<br>\$0<br>0<br>0 | Monthly<br>Payment:<br>\$0.00<br>0.00<br>0.00 | Rate:<br>0.000%<br>0.000%<br>0.000%     | Amort. Term<br>in Months:<br>0.00<br>0.00<br>0.00 | Annual<br>Debt Service:<br>\$0<br>0<br>0 |
|----------------------------------------------------------------------------------------------------|-------------------------------------------------------------------|---------------------------|-----------------------------------------------|-----------------------------------------|---------------------------------------------------|------------------------------------------|
| PREPARED FOR:<br>Brokers<br>PREPARED BY:<br>Jim Little, MBA, CCIM                                              | First<br>Second<br>Third                                          | \$7,350,000<br>0<br>0     | \$49,627.73<br>0.00<br>0.00                   | 6.500%<br>0.000%<br>0.000%              | 300.00<br>0.00<br>0.00                            | \$595,533<br>0<br>0                      |
| PURPOSE:<br>Owner's Statement<br>RENTABLE SQ.FT.<br>50,000<br>Based on Potential Financing                     | Purchase Price (\<br>PURCHASE PRICE<br>LOANS:<br>EQUITY:          |                           | Indicated Ind<br>Cap Rate:<br>7.81%           | licated Price<br>Per Sq.Ft.<br>\$210.00 | Indicated<br>GRM:<br>8.20                         | "Cash/Cash:"<br>7.13%                    |

This is the top portion of the Annual Property Operating Data worksheet. The rest of the APOD appears on the next page.

## Income and Expense Statement

|          |                                            | Average \$/Sq.Ft. |         |               |                |
|----------|--------------------------------------------|-------------------|---------|---------------|----------------|
| 1        | POTENTIAL RENTAL INCOME:                   | \$24.90           |         | \$1,245,000 ` |                |
| 2        | Expense Reimbursements                     | 0.72              |         | 35,787        | 2.79%          |
| 3        | TOTAL POTENTIAL RENTAL INCOME:             | 25.62             |         | \$1,280,787   | 100.00%        |
| - 4      | Less Vacancy & Credit Losses:              | 1.28              |         | 64,039        | 5.00%          |
| - 5      | EFFECTIVE RENTAL INCOME:                   | \$24.33           |         | 1,216,748     | 95.00%         |
| 6        | Plus Other Income (Not Subject to Vacancy) |                   |         | 0             | 0.00%          |
| 7        | GROSS OPERATING INCOME:                    | \$24.33           |         | \$1,216,748   | 95.00%         |
| 8        | LESS OPERATING EXPENSES:                   |                   |         |               |                |
| .9       | Accounting & Legal                         | 0.00              | 0       |               | 0.00%          |
| 10       | Advertising                                | 0.00              | 0       |               | 0.00%          |
| 11       | Insurance                                  | 0.21              | 10.500  |               | 0.82%          |
| 12       | Office Expenses                            | 0.00              | 0       |               | 0.00%          |
| 13       | Licenses & Permits                         | 0.01              | 500     |               | 0.04%          |
| 14       | Maintenance & Repairs                      | 0.48              | 24.050  |               | 1.88%          |
| 15       | Management Off Site                        | 0.63              | 31.500  |               | 2.46%          |
| 16       | Management On Site                         | 0.00              | 0       |               | 0.00%          |
| 17       | Management - Expenses/Benefits             | 0.00              | 0       |               | 0.00%          |
| 18       | Management Taxes & Worker's Comp           | 0.00              | 0       |               | 0.00%          |
| 19       | Miscellaneous                              | 0.00              | 0       |               | 0.00%          |
| 20       | Replacements (Adjusted on CFLO Form)       | 0.00              | 0       |               | 0.00%          |
| 21       | Services:                                  | 0.00              |         |               | 0.00%          |
| 22       | Janitorial (Cleaning)                      | 1.10              | 55.020  |               | 4.30%          |
| 23       | Landscaping                                | 0.50              | 24.900  |               | 1.94%          |
| 24<br>25 | Outside Services<br>Pest Control           | 0.30<br>0.00      | 15.000  |               | 1.17%<br>0.00% |
| 25<br>26 | Rubbish                                    | 0.00              | 0       |               | 0.00%          |
| 20       | Supplies                                   | 0.14              | 6.800   |               | 0.53%          |
| 28       | Taxes                                      | 2.52              | 3.490   |               | 9.84%          |
| 20<br>29 | Utilities:                                 | 2.52              | 126.000 |               | 9.04%          |
| 30       | Electricity                                | 1.55              | 77.560  |               | 6.06%          |
| 31       | Gas                                        | 0.04              | 2.020   |               | 0.00%          |
| 32       | Sewer & Water                              | 0.04              | 12.105  |               | 0.95%          |
| 33       | Telephone                                  | 0.00              | 12.105  |               | 0.00%          |
| 34       | Non-Recoverable ExpensesG&A                | 0.00              | 5.040   |               | 0.39%          |
| 35       | Non-Recoverable ExpensesOffice/Other       | 0.04              | 2.210   |               | 0.17%          |
| 36       | TOTAL OPERATING EXPENSES:                  | \$7.93            | 2.210   | \$396,695     | 30.97%         |
| 37       | NET OPERATING INCOME:                      | \$16.40           |         | \$820,053     | 64.03%         |
| 38       | Less Annual Debt Service:                  | 11.91             |         | 595,533       | 46.50%         |
| 39       | CASH FLOW BEFORE TAXES:                    | \$4.49            |         | \$224.520     | 17.53%         |
|          |                                            | <u> </u>          |         |               |                |

#### This is the bottom portion of the Annual Property Operating Data worksheet.

Finally . . . An investment program that allows you to quickly determine the value, "Cap" rate, "Cash-on-Cash" return and more!

## Use the Ratios Worksheet to Quickly **Estimate Value and Returns.**

#### ANNUAL PROPERTY OPERATING DATA RATIO ANALYSIS

PROPERTY DESCRIPTION: Mission Center PROPERTY ADDRESS: 1500 Main Street ASSESSOR'S PARCEL NUMBER: 012-345-6789

RENTABLE SQ.FT.

PREPARED FOR: Doug Mac PREPARED BY: Jim Little, MBA, CCIM

53,700

| Enter Cap Rate, GRM or Purchase Price<br>to Calculate Corresponding Values: | Insert Desired<br>Cap Rate or GRM: |             | Indicated Price<br>Per Sq.Ft. |       | "Cash/Cash:" |
|-----------------------------------------------------------------------------|------------------------------------|-------------|-------------------------------|-------|--------------|
| CAPITALIZATION RATE:                                                        | 8.50%                              | \$5,080,165 | \$94.60                       | 6.54  | 7.79%        |
| CAPITALIZATION RATE:                                                        | 9.00%                              | 4,797,934   | 89.35                         | 6.18  | 9.31%        |
| CAPITALIZATION RATE:                                                        | 9.50%                              | 4,545,411   | 84.64                         | 5.85  | 11.27%       |
| GROSS RENT MULTIPLIER:                                                      | 5.75                               | 4,466,371   | 83.17                         | 9.67% | 12.07%       |
| GROSS RENT MULTIPLIER:                                                      | 6.00                               | 4,660,561   | 86.79                         | 9.27% | 10.28%       |
| GROSS RENT MULTIPLIER:                                                      | 6.25                               | 4,854,751   | 90.41                         | 8.89% | 8.95%        |
|                                                                             | Insert Desired                     | Indicated   | Indicated Price               |       |              |
|                                                                             | Price:                             | Cap Rate:   | Per Sq.Ft.                    | GRM:  | "Cash/Cash:" |
| PURCHASE PRICE:                                                             | \$4,500,000                        | 9.60%       | \$83.80                       | 5.79  | 11.72%       |
| PURCHASE PRICE:                                                             | \$4,550,000                        | 9.49%       | 84.73                         | 5.86  | 11.23%       |
| PURCHASE PRICE:                                                             | \$4,800,000                        | 9.00%       | 89.39                         | 6.18  | 9.29%        |

## Use Power Analy\$i\$ to Determine Potential Financing With Lenders' DCRs or "Back-Into" Price at a Desired LTV Ratio!

#### DEBT COVERAGE RATIO ("DCR") POTENTIAL FINANCING CALCULATOR (Based on APOD)

|           |             |           | GIVEN | ANNUAL   | TERM IN    |              | MONTHLY        |             |           |        |
|-----------|-------------|-----------|-------|----------|------------|--------------|----------------|-------------|-----------|--------|
| SCENARIO: | PRICE:      | NOI:      | DCR:  | PAYMENT: | YEARS (N): | RATE (I%YR): | PAYMENT (PMT): | LOAN (PV):  | EQUITY:   | LTV%:  |
| 1         | \$1,649,000 | \$107,187 | 1.20  | \$89,323 | 30.00      | 7.0000%      | \$7,443.54     | \$1,118,821 | \$530,179 | 67.85% |
| 2         | 1,649,000   | 107,187   | 1.20  | 89,323   | 30.00      | 7.0000%      | 7,443.54       | 1,118,821   | 530,179   | 67.85% |
| 3         | 1,649,000   | 107,187   | 1.20  | 89,323   | 30.00      | 7.0000%      | 7,443.54       | 1,118,821   | 530,179   | 67.85% |
| 4         | 1,649,000   | 107,187   | 1.20  | 89,323   | 30.00      | 7.0000%      | 7,443.54       | 1,118,821   | 530,179   | 67.85% |
| 5         | 1,649,000   | 107,187   | 1.20  | 89,323   | 30.00      | 7.0000%      | 7,443.54       | 1,118,821   | 530,179   | 67.85% |
| 6         | 1,649,000   | 107,187   | 1.20  | 89,323   | 30.00      | 7.0000%      | 7,443.54       | 1,118,821   | 530,179   | 67.85% |

#### PRICE BASED ON GIVEN DCR AND DESIRED LTV%:

| SCENARIO: | DESIRED  |             |             |           |          |
|-----------|----------|-------------|-------------|-----------|----------|
|           | LTV%:    | PRICE:      | LOAN:       | EQUITY:   | EQUITY%: |
| 1         | 80.0000% | \$1,398,526 | \$1,118,821 | \$279,705 | 20.0000% |
| 2         | 80.0000% | 1,398,526   | 1,118,821   | 279,705   | 20.0000% |
| 3         | 80.0000% | 1,398,526   | 1,118,821   | 279,705   | 20.0000% |
| 4         | 80.0000% | 1,398,526   | 1,118,821   | 279,705   | 20.0000% |
| 5         | 80.0000% | 1,398,526   | 1,118,821   | 279,705   | 20.0000% |
| 6         | 80.0000% | 1,398,526   | 1,118,821   | 279,705   | 20.0000% |

## New Multi-Year Annual Property Operating Data Expense Reimbursement Worksheet

#### MULTI-YEAR ANNUAL PROPERTY OPERATING EXPENSE REIMBURSEMENT WORKSHEET

#### PROPERTY DESCRIPTION:

Exeter Square PROPERTY ADDRESS:

Central California

|                                    | Base         | YEAR:       | 1        | 2        | 3        | 4        | 5        |
|------------------------------------|--------------|-------------|----------|----------|----------|----------|----------|
| Tenant:                            | Year Amt.: % | Allocation: |          |          |          |          |          |
| Shasta Insurance                   |              | 30.00%      |          |          |          |          |          |
| Months' Expenses Reimbursed        |              |             | 12       | 12       | 12       | 12       | 12       |
| Base Year Increases (Reimbursable) | \$353,658    |             | \$10,736 | \$14,241 | \$17,851 | \$21,570 | \$25,400 |
| A-1 Real Estate                    |              | 50.00%      |          |          |          |          |          |
| Months' Expenses Reimbursed        |              |             | 12       | 12       | 12       | 12       | 12       |
| Base Year Increases (Reimbursable) | \$353,658    |             | \$17,894 | \$23,735 | \$29,752 | \$35,950 | \$42,333 |
| Reliable Title Company             |              | 20.00%      |          |          |          |          |          |
| Months' Expenses Reimbursed        |              |             | 12       | 12       | 12       | 12       | 12       |
| Base Year Increases (Reimbursable) | \$353,658    |             | \$7,157  | \$9,494  | \$11,901 | \$14,380 | \$16,933 |
| Total Reimbursements:              |              |             | \$35,787 | \$47,470 | \$59,504 | \$71,899 | \$84,666 |

## New Multi-Year Annual Property Operating Data Statement With Expense Reimbursements

#### MULTI-YEAR ANNUAL PROPERTY OPERATING DATA STATEMENT

| POTENTIAL REITAL INCOME:         Actual         \$1,245,000         \$1,275,000         \$1,335,000         \$1,335,000         \$1,335,000         \$1,335,000         \$1,335,000         \$1,335,000         \$1,335,000         \$1,335,000         \$1,335,000         \$1,335,000         \$1,335,000         \$1,335,000         \$1,335,000         \$1,335,000         \$1,335,000         \$1,335,000         \$1,335,000         \$1,335,000         \$1,335,000         \$1,335,000         \$1,335,000         \$1,335,000         \$1,335,000         \$1,335,000         \$1,335,000         \$1,335,000         \$1,335,000         \$1,335,000         \$1,335,000         \$1,335,000         \$1,335,000         \$1,335,000         \$1,335,000         \$1,449,666           5         EFFECTIVE REITAL INCOME:         \$1,236,744         \$1,236,347         \$1,236,279         \$1,336,554         \$1,377,182           9         Accounting & Legal         3.00%         \$0         \$0         \$0         \$0         \$0         \$0           10         Insurance         3.00%         \$0         \$0         \$0         \$0         \$0         \$0         \$0         \$0         \$0         \$0         \$0         \$0         \$0         \$0         \$0         \$0         \$0         \$0         \$0         \$0         \$0         \$0<         |     | Exeter Square PROPERTY ADDRESS:            |        | Income Growth | Method:     | Actual      |             |             |
|----------------------------------------------------------------------------------------------------|-----|--------------------------------------------|--------|---------------|-------------|-------------|-------------|-------------|
| 2         Expense Reinbursements         35,787         47,470         59,504         71,899         64,666           4         Less Vacancy & Credit Losses:         5.00%         \$1,208,737         \$1,322,470         \$1,346,504         \$1,406,899         \$1,449,666           4         Less Vacancy & Credit Losses:         5.00%         \$1,216,748         \$1,226,347         \$1,236,504         \$1,336,554         \$1,377,782           6         Plus Other Income (Not Subject to Vacancy)         3.00%         \$0         0         0         0         0         0         0         0         0         0         0         0         0         0         0         0         0         0         0         0         0         0         0         0         0         0         0         0         0         0         0         0         0         0         0         0         0         0         0         0         0         0         0         0         0         0         0         0         0         0         0         0         0         0         0         0         0         0         0         0         0         0         0         0         0                                                                                                             |     |                                            | YEAR:  | ONE           | тwo         | THREE       | FOUR        | FIVE        |
| 3       TOTAL POTEINTAL IRCINAL INCOME:       \$1,220,787       \$1,322,470       \$1,326,504       \$1,449,666         4       Less Vacancy & Credit Losses:       \$00%       64,039       66,124       68,225       70,345       72,483         5       EFFECTIVE RENTAL INCOME:       \$1,216,748       \$1,256,347       \$1,296,279       \$1,336,554       \$1,377,182         6       Plus Other income (Not Subject to Vacancy)       300%       0       0       0       0       0       0       0       0       0       0       0       0       0       0       0       0       0       0       0       0       0       0       0       0       0       0       0       0       0       0       0       0       0       0       0       0       0       0       0       0       0       0       0       0       0       0       0       0       0       0       0       0       0       0       0       0       0       0       0       0       0       0       0       0       0       0       0       0       0       0       0       0       0       0       0       0       0       0                                                                                                    | 1   | POTENTIAL RENTAL INCOME:                   | Actual | \$1,245,000   | \$1,275,000 | \$1,305,000 | \$1,335,000 | \$1,365,000 |
| 3       TOTAL POTENTIAL REINTAL INCOME:       \$1,220,787       \$1,322,470       \$1,326,4504       \$1,449,666         4       Less Vacancy & Credit Losses:       \$00%       6(4)39       66(1,24       68,225       70,345       72,483         5       EFFECTIVE REINTAL INCOME:       \$1,216,748       \$1,226,347       \$1,296,279       \$1,336,554       \$1,377,182         6       Plus Other income (Not Subject to Vacancy)       300%       0       0       0       0       0       0       0       0       0       0       0       0       0       0       0       0       0       0       0       0       0       0       0       0       0       0       0       0       0       0       0       0       0       0       0       0       0       0       0       0       0       0       0       0       0       0       0       0       0       0       0       0       0       0       0       0       0       0       0       0       0       0       0       0       0       0       0       0       0       0       0       0       0       0       0       0       0       0 </td <td>2</td> <td>Expense Reimbursements</td> <td></td> <td>35,787</td> <td></td> <td>59,504</td> <td></td> <td>84,666</td>                                                                                                    | 2   | Expense Reimbursements                     |        | 35,787        |             | 59,504      |             | 84,666      |
| 5       EFFECTIVE RENTAL INCOME:       \$1,216,748       \$1,216,748       \$1,296,279       \$1,336,554       \$1,377,182         6       Plus Other Income (Not Subject to Vacancy)       3.00%       \$0       \$0       0       0       0       0       0       0       0       0       0       0       0       0       0       0       0       0       0       0       0       0       0       0       0       0       0       0       0       0       0       0       0       0       0       0       0       0       0       0       0       0       0       0       0       0       0       0       0       0       0       0       0       0       0       0       0       0       0       0       0       0       0       0       0       0       0       0       0       0       0       0       0       0       0       0       0       0       0       0       0       0       0       0       0       0       0       0       0       0       0       0       0       0       0       0       0       0       0       0       0                                                                                                           | 3   | TOTAL POTENTIAL RENTAL INCOME:             |        |               | \$1,322,470 |             | \$1,406,899 |             |
| 5       EFFECTIVE REITAL INCOME:       \$1,216,748       \$1,256,347       \$1,296,279       \$1,336,554       \$1,377,182         6       Plus Other Income (Not Subjecto Vacancy)       3.00%       0       0       0       0       0       0         7       GROSS OPERATING EXPENSES:       \$1,216,748       \$1,256,347       \$1,296,279       \$1,336,554       \$1,377,182         8       LESS OPERATING EXPENSES:       \$00%       \$0       \$0       \$0       \$0       \$0       \$0       \$0       \$1,336,554       \$1,377,182         9       Accounting & Legal       3.00%       \$0       \$0       \$0       \$0       \$0       \$0       \$0       \$0       \$0       \$0       \$1,336,554       \$1,377,182         10       Accounting & Legal       3.00%       \$0       \$0       \$0       \$0       \$0       \$0       \$0       \$0       \$0       \$0       \$0       \$0       \$0       \$0       \$0       \$0       \$0       \$0       \$0       \$0       \$0       \$0       \$0       \$0       \$0       \$1,336,554       \$1,377,182       \$1,377,182       \$1,336,554       \$1,377,182       \$1,336,554       \$1,377,182       \$1,336,554       \$1,377,182       \$1,377,182       \$1,356,                                                                                                    | 4   | Less Vacancy & Credit Losses:              | 5.00%  | 64,039        | 66,124      | 68,225      | 70,345      | 72,483      |
| 6       Plus Other Income (Not Subject to Vacancy)       3.00%       0       0       0       0       0       0       0       0       0       0       0       0       0       0       0       0       0       0       0       0       0       0       0       0       0       0       0       0       0       0       0       0       0       0       0       0       0       0       0       0       0       0       0       0       0       0       0       0       0       0       0       0       0       0       0       0       0       0       0       0       0       0       0       0       0       0       0       0       0       0       0       0       0       0       0       0       0       0       0       0       0       0       0       0       0       0       0       0       0       0       0       0       0       0       0       0       0       0       0       0       0       0       0       0       0       0       0       0       0       0       0       0       0 <t< td=""><td>- 5</td><td>EFFECTIVE RENTAL INCOME:</td><td></td><td>\$1,216,748</td><td>\$1,256,347</td><td></td><td>\$1,336,554</td><td>\$1,377,182</td></t<>                                                                                                    | - 5 | EFFECTIVE RENTAL INCOME:                   |        | \$1,216,748   | \$1,256,347 |             | \$1,336,554 | \$1,377,182 |
| 8         LESS OPERATING EXPENSES:           9         Accounting & Legal         3.00%         \$0         \$0         \$0         \$0         \$0         \$0         \$0         \$0         \$0         \$0         \$0         \$0         \$0         \$0         \$0         \$0         \$0         \$0         \$0         \$0         \$0         \$0         \$0         \$0         \$0         \$0         \$0         \$0         \$0         \$0         \$0         \$0         \$0         \$0         \$0         \$0         \$0         \$0         \$0         \$0         \$0         \$0         \$0         \$0         \$0         \$0         \$0         \$0         \$0         \$0         \$0         \$0         \$0         \$0         \$0         \$0         \$0         \$0         \$0         \$0         \$0         \$0         \$0         \$0         \$0         \$0         \$0         \$0         \$0         \$0         \$0         \$0         \$0         \$0         \$0         \$0         \$0         \$0         \$0         \$0         \$0         \$0         \$0         \$0         \$0         \$0         \$0         \$0         \$0         \$0         \$0         \$0         \$0         \$0 <td>6</td> <td>Plus Other Income (Not Subject to Vacancy)</td> <td>3.00%</td> <td>0</td> <td>0</td> <td>0</td> <td></td> <td>0</td> | 6   | Plus Other Income (Not Subject to Vacancy) | 3.00%  | 0             | 0           | 0           |             | 0           |
| 9       Accounting & Legal       3.00%       \$0       \$0       \$0       \$0       \$0         10       Advertising       3.00%       0       0       0       0       0       0       0         11       Insurance       3.00%       10,500       10,815       11,133       11,474       11,818         12       Office Expenses       3.00%       500       515       530       546       563         13       Licenses & Permits       3.00%       24,050       24,772       25,515       26,280       27,068         14       Maintenance & Repairs       3.00%       0       0       0       0       0       0         14       Management Off Ste       3.00%       0       0       0       0       0       0       0       0       0       0       0       0       0       0       0       0       0       0       0       0       0       0       0       0       0       0       0       0       0       0       0       0       0       0       0       0       0       0       0       0       0       0       0       0       0       0                                                                                                    | 7   | GROSS OPERATING INCOME:                    |        | \$1,216,748   | \$1,256,347 | \$1,296,279 | \$1,336,554 | \$1,377,182 |
| 10       Advertising       3.00%       0       0       0       0       0       0         11       Insurance       3.00%       10,500       10,815       11,139       11,474       11,818         2       Office Expenses       3.00%       500       515       530       546       563         14       Maintenance & Repairs       3.00%       24,050       24,772       25,515       26,280       27,068         15       Management Off Site       3.00%       0       0       0       0       0       0         16       Management On Site       3.00%       0       0       0       0       0       0         17       Management Chr Site       3.00%       0       0       0       0       0       0         18       Management Taxes & Worker's Comp       3.00%       0       0       0       0       0       0         19       Miscellaneous       3.00%       0       0       0       0       0       0       0       0       0       0       0       0       0       0       0       0       0       0       0       0       0       0       0                                                                                                    | 8   | LESS OPERATING EXPENSES:                   |        |               |             |             |             |             |
| 11       Insurance       3.00%       10,500       10,815       11,139       11,474       11,818         12       Office Expenses       3.00%       0       0       0       0       0       0       0         11       Licenses & Permits       3.00%       500       515       530       546       563         14       Maintenance & Repairs       3.00%       24,050       24,772       25,515       26,280       27,068         15       Management Off Site       3.00%       0       0       0       0       0       0       0         16       Management Expenses/Benefits       3.00%       0       0       0       0       0       0       0       0       0       0       0       0       0       0       0       0       0       0       0       0       0       0       0       0       0       0       0       0       0       0       0       0       0       0       0       0       0       0       0       0       0       0       0       0       0       0       0       0       0       0       0       0       0       0       0 </td <td>9</td> <td>Accounting &amp; Legal</td> <td></td> <td>\$0</td> <td>\$0</td> <td>\$0</td> <td>\$0</td> <td>\$0</td>                                                                                                    | 9   | Accounting & Legal                         |        | \$0           | \$0         | \$0         | \$0         | \$0         |
| 12 Office Expenses       3.00%       0       0       0       0       0       0       0         13 License & Permits       3.00%       500       515       530       546       563         14 Maintenance & Repairs       3.00%       24,050       24,772       25,515       26,280       27,068         15 Management Off Site       3.00%       0       0       0       0       0       0         16 Management Expenses/Benefits       3.00%       0       0       0       0       0       0         17 Management Taxes & Worker's Comp       3.00%       0       0       0       0       0       0         18 Management Taxes & Worker's Comp       3.00%       0       0       0       0       0       0         19 Replacements (Adjusted on CFLO Form)       3.00%       0       0       0       0       0       0         21 Jantorial (Cleaning)       3.00%       55,020       56,671       58,371       60,122       61,925         24       Outside Services       3.00%       15,000       15,450       15,914       16,391       16,883         25       Pest Control       3.00%       6,800       7,004 <td< td=""><td>10</td><td>Advertising</td><td></td><td>0</td><td>0</td><td></td><td>0</td><td>-</td></td<>                                                                                                    | 10  | Advertising                                |        | 0             | 0           |             | 0           | -           |
| 13       Licenses & Permits       3.00%       500       515       530       546       563         14       Maintenance & Repairs       3.00%       24,050       24,772       25,515       26,280       27,068         15       Management On Site       3.00%       0       0       0       0       0       0       0         16       Management Expenses/Benefits       3.00%       0       0       0       0       0       0       0       0       0       0       0       0       0       0       0       0       0       0       0       0       0       0       0       0       0       0       0       0       0       0       0       0       0       0       0       0       0       0       0       0       0       0       0       0       0       0       0       0       0       0       0       0       0       0       0       0       0       0       0       0       0       0       0       0       0       0       0       0       0       0       0       0       0       0       0       0       0       0       <                                                                                                    | 11  | Insurance                                  |        | 10,500        | 10,815      | 11,139      | 11,474      | 11,818      |
| 14       Maintenance & Repairs       3.00%       24,050       24,772       25,515       26,280       27,068         15       Management Off Site       3.00%       31,500       32,445       33,418       34,421       35,454         16       Management Expenses/Benefits       3.00%       0       0       0       0       0         17       Management Taxes & Worker's Comp       3.00%       0       0       0       0       0         18       Management Taxes & Worker's Comp       3.00%       0       0       0       0       0         19       Miscellaneous       3.00%       0       0       0       0       0       0         20       Replacements (Adjusted on CFLO Form)       3.00%       0       0       0       0       0       0         21       Janitorial (Cleaning)       3.00%       24,900       25,671       58,371       60,122       61,925         23       Landscaping       3.00%       15,000       15,450       15,914       16,391       16,883         25       Pest Control       3.00%       6,800       7,004       7,214       7,431       7,653         28       Taxes                                                                                                    | 12  | Office Expenses                            |        | -             |             |             | -           | -           |
| 15       Management Off Site       3.00%       31,500       32,445       33,418       34,421       35,454         16       Management On Site       3.00%       0       0       0       0       0       0       0       0       0       0       0       0       0       0       0       0       0       0       0       0       0       0       0       0       0       0       0       0       0       0       0       0       0       0       0       0       0       0       0       0       0       0       0       0       0       0       0       0       0       0       0       0       0       0       0       0       0       0       0       0       0       0       0       0       0       0       0       0       0       0       0       0       0       0       0       0       0       0       0       0       0       0       0       0       0       0       0       0       0       0       0       0       0       0       0       0       0       0       0       0       0       0 <td< td=""><td>13</td><td>Licenses &amp; Permits</td><td></td><td></td><td></td><td></td><td></td><td></td></td<>                                                                                                    | 13  | Licenses & Permits                         |        |               |             |             |             |             |
| 16       Management On Site       3.00%       0       0       0       0       0       0       0         17       Management Expenses/Benefits       3.00%       0       0       0       0       0       0       0       0       0       0       0       0       0       0       0       0       0       0       0       0       0       0       0       0       0       0       0       0       0       0       0       0       0       0       0       0       0       0       0       0       0       0       0       0       0       0       0       0       0       0       0       0       0       0       0       0       0       0       0       0       0       0       0       0       0       0       0       0       0       0       0       0       0       0       0       0       0       0       0       0       0       0       0       0       0       0       0       0       0       0       0       0       0       0       0       0       0       0       0       0       0 <t< td=""><td>14</td><td>Maintenance &amp; Repairs</td><td></td><td></td><td></td><td></td><td></td><td>27,068</td></t<>                                                                                                    | 14  | Maintenance & Repairs                      |        |               |             |             |             | 27,068      |
| 17       Management Expenses/Benefits       3.00%       0       0       0       0       0         18       Management Taxes & Worker's Comp       3.00%       0       0       0       0       0         19       Miscellaneous       3.00%       0       0       0       0       0       0         19       Miscellaneous       3.00%       0       0       0       0       0         20       Replacements (Adjusted on CFLO Form)       3.00%       0       0       0       0       0         21       Services:       3.00%       55,020       56,671       58,371       60,122       61,925         23       Landscaping       3.00%       55,020       56,671       58,371       60,122       61,925         24       Outside Services       3.00%       52,020       56,671       58,371       60,122       61,925         25       Pest Control       3.00%       0       0       0       0       0       0         26       Rubbish       3.00%       6,800       7,004       7,214       7,431       7,653         27       Supplies       3.00%       6,800       129,780       133,67                                                                                                    | 15  | Management Off Site                        | 3.00%  | 31,500        | 32,445      | 33,418      | 34,421      | 35,454      |
| 18       Management Taxes & Worker's Comp       3.00%       0       0       0       0       0       0         19       Miscellaneous       3.00%       0       0       0       0       0       0         20       Replacements (Adjusted on CFLO Form)       3.00%       0       0       0       0       0       0         21       Services:       3.00%       0       0       0       0       0       0         22       Janitorial (Cleaning)       3.00%       55,020       56,671       58,371       60,122       61,925         23       Landscaping       3.00%       24,900       25,647       26,416       27,209       28,025         24       Outside Services       3.00%       15,000       15,450       15,914       16,391       16,883         25       Pest Control       3.00%       6,800       7,004       7,214       7,431       7,653         26       Rubbish       3.00%       6,800       7,004       7,214       7,431       7,654       141,814         29       Utilities:       3.00%       0       0       0       0       0       0       0       0       0                                                                                                    | 16  | Management On Site                         | 3.00%  | 0             | 0           | 0           | 0           | 0           |
| 19       Miscellaneous       3.00%       0       0       0       0       0         20       Replacements (Adjusted on CFLO Form)       3.00%       0       0       0       0       0         21       Services:       3.00%       0       0       0       0       0       0         22       Janitorial (Cleaning)       3.00%       55,020       56,671       58,371       60,122       61,925         23       Landscaping       3.00%       24,900       25,647       26,416       27,209       28,025         24       Outside Services       3.00%       15,000       15,450       15,914       16,831       16,883         25       Pest Control       3.00%       6,800       7,004       7,214       7,431       7,653         27       Supplies       3.00%       6,800       7,004       7,214       7,431       7,653         28       Taxes       3.00%       126,000       129,780       133,673       137,684       144,144         29       Utilities:       3.00%       0       0       0       0       0       0         30       Electricity       3.00%       2,020       2,081       <                                                                                                    | 17  | Management Expenses/Benefits               | 3.00%  | 0             | 0           | 0           | 0           | 0           |
| 20         Replacements (Adjusted on CFLO Form)         3.00%         0         0         0         0         0         0         0         0         0         0         0         0         0         0         0         0         0         0         0         0         0         0         0         0         0         0         0         0         0         0         0         0         0         0         0         0         0         0         0         0         0         0         0         0         0         0         0         0         0         0         0         0         0         0         0         0         0         0         0         0         0         0         0         0         0         0         0         0         0         0         0         0         0         0         0         0         0         0         0         0         0         0         0         0         0         0         0         0         0         0         0         0         0         0         0         0         0         0         0         0         0         0                                                                                                    | 18  | Management Taxes & Worker's Comp           | 3.00%  | 0             | -           | 0           | 0           | 0           |
| 21       Services:       3.00%       0       0       0       0       0       0         22       Janitorial (Cleaning)       3.00%       55,020       56,671       58,371       60,122       61,925         23       Landscaping       3.00%       24,900       25,647       26,416       27,209       28,025         24       Outside Services       3.00%       15,000       15,450       15,914       16,391       16,883         25       Pest Control       3.00%       0       0       0       0       0       0         26       Rubbish       3.00%       6,800       7,004       7,214       7,431       7,653         27       Supplies       3.00%       126,000       129,780       133,673       137,684       141,814         29       Utilities:       3.00%       0       0       0       0       0         30       Electricity       3.00%       2,020       2,081       2,143       2,207       2,274         31       Gas       3.00%       12,105       12,468       12,842       13,227       13,624         32       Sewer & Water       3.00%       0       0       0                                                                                                    | 19  | Miscellaneous                              | 3.00%  | 0             | 0           | 0           | 0           | 0           |
| 22       Janitorial (Cleaning)       3.00%       55,020       56,671       58,371       60,122       61,925         23       Landscaping       3.00%       24,900       25,647       26,416       27,209       28,025         24       Outside Services       3.00%       15,000       15,450       15,914       16,391       16,883         25       Pest Control       3.00%       0       0       0       0       0         26       Rubbish       3.00%       6,800       7,004       7,214       7,431       7,653         27       Supplies       3.00%       3,490       3,595       3,703       3,481       3,928         28       Taxes       3.00%       126,000       129,780       133,673       137,684       141,814         29       Utilities:       3.00%       77,560       79,887       82,283       84,752       87,294         31       Gas       3.00%       2,020       2,081       2,143       2,207       2,274         32       Sewer & Water       3.00%       0       0       0       0       0       0       0       0       0       0       0       0       0       0                                                                                                    |     | Replacements (Adjusted on CFLO Form)       |        | 0             | 0           | 0           | 0           | 0           |
| 23       Landscaping       3.00%       24,900       25,647       26,416       27,209       28,025         24       Outside Services       3.00%       15,000       15,450       15,914       16,391       16,883         25       Pest Control       3.00%       0       0       0       0       0       0         26       Rubbish       3.00%       6,800       7,004       7,214       7,431       7,653         27       Supplies       3.00%       3,490       3,595       3,703       3,814       3,928         28       Taxes       3.00%       126,000       129,780       133,673       137,684       141,814         29       Utilities:       3.00%       0       0       0       0       0       0         30       Electricity       3.00%       77,560       79,887       82,283       84,752       87,294         31       Gas       3.00%       2,020       2,081       2,143       2,207       2,274         32       Sewer & Water       3.00%       12,05       12,468       12,842       13,227       13,624         33       Telephone       3.00%       0       0       0                                                                                                    |     | Services:                                  | 3.00%  | 0             | 0           | 0           | 0           | 0           |
| 24         Outside Services         3.00%         15,000         15,450         15,914         16,391         16,883           25         Pest Control         3.00%         0         0         0         0         0         0           26         Rubbish         3.00%         6,800         7,004         7,214         7,431         7,653           27         Supplies         3.00%         3,490         3,595         3,703         3,814         3,928           28         Taxes         3.00%         126,000         129,780         133,673         137,684         141,814           29         Utilities:         3.00%         0         0         0         0         0         0         0         0         0         0         0         0         0         0         0         0         0         0         0         0         0         0         0         0         0         0         0         0         0         0         0         0         0         0         0         0         0         0         0         0         0         0         0         0         0         0         0         0         0 </td <td></td> <td>Janitorial (Cleaning)</td> <td>3.00%</td> <td>55,020</td> <td>56,671</td> <td>58,371</td> <td>60,122</td> <td>61,925</td>                                                                                                   |     | Janitorial (Cleaning)                      | 3.00%  | 55,020        | 56,671      | 58,371      | 60,122      | 61,925      |
| 25         Pest Control         3.00%         0         0         0         0         0         0         0         0         0         0         0         0         0         0         0         0         0         0         0         0         0         0         0         0         0         0         0         0         0         0         0         0         0         0         0         0         0         0         0         0         0         0         0         0         0         0         0         0         0         0         0         0         0         0         0         0         0         0         0         0         0         0         0         0         0         0         0         0         0         0         0         0         0         0         0         0         0         0         0         0         0         0         0         0         0         0         0         0         0         0         0         0         0         0         0         0         0         0         0         0         0         0         0                                                                                                    |     | Landscaping                                |        | 24,900        | 25,647      | 26,416      | 27,209      | 28,025      |
| 26         Rubbish         3.00%         6,800         7,004         7,214         7,431         7,653           27         Supplies         3.00%         3,490         3,595         3,703         3,814         3,928           28         Taxes         3.00%         126,000         129,780         133,673         137,684         141,814           29         Utilities:         3.00%         0         0         0         0         0           30         Electricity         3.00%         77,560         79,887         82,283         84,752         87,294           31         Gas         3.00%         2,020         2,081         2,143         2,207         2,274           32         Sewer & Water         3.00%         12,105         12,468         12,842         13,227         13,624           33         Telephone         3.00%         0         0         0         0         0         0         0         0         0         0         0         0         0         0         0         0         0         0         0         0         0         0         0         0         0         0         0         0 <td< td=""><td></td><td>Outside Services</td><td></td><td>15,000</td><td>15,450</td><td>15,914</td><td>16,391</td><td>16,883</td></td<>                                                                                                   |     | Outside Services                           |        | 15,000        | 15,450      | 15,914      | 16,391      | 16,883      |
| 27       Supplies       3.00%       3,490       3,595       3,703       3,814       3,928         28       Taxes       3.00%       126,000       129,780       133,673       137,684       141,814         29       Utilities:       3.00%       0       0       0       0       0         30       Electricity       3.00%       77,560       79,887       82,283       84,752       87,294         31       Gas       3.00%       2,020       2,081       2,143       2,207       2,274         32       Sewer & Water       3.00%       12,105       12,468       12,842       13,227       13,624         33       Telephone       3.00%       0       0       0       0       0       0         34       Non-Recoverable ExpensesG&A       3.00%       5,040       5,191       5,347       5,507       5,673         35       Non-Recoverable ExpensesOffice/Other       3.00%       2,210       2,276       2,345       2,415       2,487         36       TOTAL OPERATING EXPENSES:       \$336,695       \$408,596       \$420,854       \$433,479       \$446,484                                                                                                    |     | Pest Control                               |        | -             | -           | -           | -           | -           |
| 28 Taxes       3.00%       126,000       129,780       133,673       137,684       141,814         29 Utilities:       3.00%       0       0       0       0       0       0         30 Electricity       3.00%       77,560       79,887       82,283       84,752       87,294         31 Gas       3.00%       2,020       2,081       2,143       2,207       2,274         32 Sewer & Water       3.00%       12,105       12,468       12,842       13,227       13,624         33 Telephone       3.00%       0       0       0       0       0       0       0         34 Non-Recoverable ExpensesG&A       3.00%       5,040       5,191       5,347       5,507       5,673         35 Non-Recoverable ExpensesOffice/Other       3.00%       2,210       2,276       2,345       2,415       2,487         36 TOTAL OPERATING EXPENSES:       \$336,695       \$408,596       \$420,854       \$433,479       \$446,484                                                                                                    |     | Rubbish                                    |        |               |             |             |             |             |
| 29       Utilities:       3.00%       0       0       0       0       0       0         30       Electricity       3.00%       77,560       79,887       82,283       84,752       87,294         31       Gas       3.00%       2,020       2,081       2,143       2,207       2,274         32       Sewer & Water       3.00%       12,105       12,468       12,842       13,227       13,624         33       Telephone       3.00%       0       0       0       0       0       0         34       Non-Recoverable ExpensesG&A       3.00%       5,040       5,191       5,347       5,507       5,673         35       Non-Recoverable ExpensesOffice/Other       3.00%       2,210       2,276       2,345       2,415       2,487         36       TOTAL OPERATING EXPENSES:       \$336,695       \$408,596       \$420,854       \$433,479       \$446,484                                                                                                    |     | Supplies                                   |        | 3,490         | 3,595       | 3,703       |             | 3,928       |
| 30         Electricity         3.00%         77,560         79,887         82,283         84,752         87,294           31         Gas         3.00%         2,020         2,081         2,143         2,207         2,274           32         Sewer & Water         3.00%         12,105         12,468         12,842         13,227         13,624           33         Telephone         3.00%         0         0         0         0         0           34         Non-Recoverable ExpensesG&A         3.00%         5,040         5,191         5,347         5,507         5,673           35         Non-Recoverable ExpensesOffice/Other         3.00%         2,210         2,276         2,345         2,415         2,487           36         TOTAL OPERATING EXPENSES:         \$396,695         \$408,596         \$420,854         \$433,479         \$446,484                                                                                                    |     |                                            |        | 126,000       | 129,780     | 133,673     | 137,684     | 141,814     |
| 31       Gas       3.00%       2,020       2,081       2,143       2,207       2,274         32       Sewer & Water       3.00%       12,105       12,468       12,842       13,227       13,624         33       Telephone       3.00%       0       0       0       0       0         34       Non-Recoverable ExpensesG&A       3.00%       5,040       5,191       5,347       5,507       5,673         35       Non-Recoverable ExpensesOffice/Other       3.00%       2,210       2,276       2,345       2,415       2,487         36       TOTAL OPERATING EXPENSES:       \$396,695       \$408,596       \$420,854       \$433,479       \$446,484                                                                                                    |     | Utilities:                                 |        | -             | -           | -           | 0           | -           |
| 32         Sewer & Water         3.00%         12,105         12,468         12,842         13,227         13,624           33         Telephone         3.00%         0         0         0         0         0         0         0         0         0         0         0         0         0         0         0         0         0         0         0         0         0         0         0         0         0         0         0         0         0         0         0         0         0         0         0         0         0         0         0         0         0         0         0         0         0         0         0         0         0         0         0         0         0         0         0         0         0         0         0         0         0         0         0         0         0         0         0         0         0         0         0         0         0         0         0         0         0         0         0         0         0         0         0         0         0         0         0         0         0         0         0         0                                                                                                    |     | Electricity                                |        | 77,560        | 79,887      | 82,283      | 84,752      | 87,294      |
| 33         Telephone         3.00%         0         0         0         0         0         0         0         0         0         0         0         0         0         0         0         0         0         0         0         0         0         0         0         0         0         0         0         0         0         0         0         0         0         0         0         0         0         0         0         0         0         0         0         0         0         0         0         0         0         0         0         0         0         0         0         0         0         0         0         0         0         0         0         0         0         0         0         0         0         0         0         0         0         0         0         0         0         0         0         0         0         0         0         0         0         0         0         0         0         0         0         0         0         0         0         0         0         0         0         0         0         0         0                                                                                                    |     |                                            |        |               |             |             |             | 2,274       |
| 34         Non-Recoverable ExpensesG&A         3.00%         5,040         5,191         5,347         5,507         5,673           35         Non-Recoverable ExpensesOffice/Other         3.00%         2,210         2,276         2,345         2,415         2,487           36         TOTAL OPERATING EXPENSES:         \$396,695         \$408,596         \$420,854         \$433,479         \$446,484                                                                                                    |     |                                            |        | 12,105        |             | 12,842      | 13,227      | 13,624      |
| 35         Non-Recoverable ExpensesOffice/Other         3.00%         2,210         2,276         2,345         2,415         2,487           36         TOTAL OPERATING EXPENSES:         \$396,695         \$408,596         \$420,854         \$433,479         \$446,484                                                                                                    |     |                                            |        | -             | -           | -           | -           | -           |
| 36 TOTAL OPERATING EXPENSES: \$396,695 \$408,596 \$420,854 \$433,479 \$446,484                                                                                                    |     |                                            |        |               |             | 5,347       |             |             |
|                                                                                                    | 35  |                                            | 3.00%  |               |             | 2,345       |             |             |
|                                                                                                    |     |                                            |        |               |             |             |             |             |
| 37 NET OPERATING INCOME:                                                                                                    | 37  | NET OPERATING INCOME:                      |        | \$820,053     | \$847,751   | \$875,425   | \$903,075   | \$930,699   |

Copyright 2006 -- James F. Little, MBA, CCIM -- All Rights Reserved

PROPERTY DESCRIPTION:

## Power Analy\$i\$ Now Includes New "Blended" Rent Rate and Leasing Fee Calculators

| Rent Rate Calculator:     |              |                   |  |  |  |  |  |
|---------------------------|--------------|-------------------|--|--|--|--|--|
| Initial Market Rates:     | Probability: | Rent Rate Per s/f |  |  |  |  |  |
| New Tenant:               | 30.00%       | \$2.7500          |  |  |  |  |  |
| Renewal:                  | 70.00%       | 2.7000            |  |  |  |  |  |
| Weighted (Rounded):       |              | \$2.7150          |  |  |  |  |  |
| Inflation Rate:           | 3.00%        |                   |  |  |  |  |  |
| Anticipated Year 1 Rent:  |              | \$2.7150          |  |  |  |  |  |
| Anticipated Year 2 Rent:  |              | 2.7965            |  |  |  |  |  |
| Anticipated Year 3 Rent:  |              | 2.8803            |  |  |  |  |  |
| Anticipated Year 4 Rent:  |              | 2.9668            |  |  |  |  |  |
| Anticipated Year 5 Rent:  |              | 3.0558            |  |  |  |  |  |
| Anticipated Year 6 Rent:  |              | 3.1474            |  |  |  |  |  |
| Anticipated Year 7 Rent:  |              | 3.2419            |  |  |  |  |  |
| Anticipated Year 8 Rent:  |              | 3.3391            |  |  |  |  |  |
| Anticipated Year 9 Rent:  |              | 3.4393            |  |  |  |  |  |
| Anticipated Year 10 Rent: |              | 3.5425            |  |  |  |  |  |
| Anticipated Year 11 Rent: |              | 3.6487            |  |  |  |  |  |

| Leasing Fees:   |           | Probability:     | 1st 5 Yrs.:            | 2nd 5 Yrs.:  |
|-----------------|-----------|------------------|------------------------|--------------|
| Renewal:        |           | 30.00%           | 2.5000%                | 1.2500%      |
| New Tenant:     |           | 70.00%           | 5.0000%                | 2.5000%      |
| Weighted Leasi  | ng Fee:   |                  | 4.2500%                | 2.1250%      |
|                 |           |                  |                        |              |
|                 | Total Re  | nt & Lease Fee C | alculator (Inflation): |              |
| Tenant:         | Res       | staurant         | Rent Rate:             |              |
| Initial Rent Ra | te:       |                  | \$3.1474               |              |
| Rentable Squa   | nre Feet: |                  | 2,500                  |              |
| Inflation Rate: |           |                  | 3.00%                  | Weighted     |
|                 | Year:     | Months:          | Monthly Rent:          | Leasing Fee: |
|                 | 1         | 12               | \$7,869                | 4.2500%      |
|                 | 2         | 12               | 8,105                  | 4.2500%      |
|                 | 3         | 12               | 8,348                  | 4.2500%      |
|                 | 4         | 12               | 8,599                  | 4.2500%      |
|                 | 5         | 12               | 8,857                  | 4.2500%      |
|                 | 6         | 12               | 9,122                  | 2.1250%      |
|                 | 7         | 12               | 9,396                  | 2.1250%      |
|                 | 8         | 12               | 9,678                  | 2.1250%      |
|                 | 9         | 12               | 9,968                  | 2.1250%      |
|                 | 10        | 12               | 10,267                 | 2.1250%      |
|                 | 11        | 0                | 10,575                 | 0.0000%      |
|                 | 12        | 0                | 10,893                 | 0.0000%      |
|                 | 13        | 0                | 11,219                 | 0.0000%      |
|                 | 14        | 0                | 11,556                 | 0.0000%      |
|                 | 15        | 0                | 11,903                 | 0.0000%      |
| Total Rent & L  | easing Fe | e Over Term:     | \$1,082,511            | \$33,657     |

### New "Weighted" Tenant Improvement ("TI") Calculators

|                     |               |                     | 1             |                     |               |
|---------------------|---------------|---------------------|---------------|---------------------|---------------|
| TI Costs (2nd):     | Probability:  | Per USF:            |               |                     |               |
| Renewal:            | 60.00%        | \$3.0000            |               |                     |               |
| New Tenant:         | 40.00%        | 5.0000              |               |                     |               |
| Weighted TI Cost:   |               | \$3.8000            |               |                     |               |
| Tenant:             | Restaurant    | Tenant:             | Coffee Shop   | Tenant:             | Sandwich Shop |
| Initial             | Inflation     | Initial             | Inflation     | Initial             | Inflation     |
| Amount/Sq. Ft.:     | Rate:         | Amount/Sq. Ft.:     | Rate:         | Amount/Sq. Ft.:     | Rate:         |
| \$3.8000            | 3.00%         | \$3.8000            | 3.00%         | \$3.8000            | 3.00%         |
| Applicable Sq. Ft.: | Years:        | Applicable Sq. Ft.: | Years:        | Applicable Sq. Ft.: | Years:        |
| 2,500               | 5             | 1,500               | 10            | 1,500               | 6             |
| Inflation Adjusted  |               | Inflation Adjusted  |               | Inflation Adjusted  |               |
| Amount s/f:         | Total Amount: | Amount s/f:         | Total Amount: | Amount s/f:         | Total Amount: |
| \$4.4052            | \$11,013.00   | \$5.1069            | \$7,660.00    | \$4.5374            | \$6,806.00    |
|                     |               |                     |               |                     |               |
|                     |               |                     |               |                     |               |
| TI Costs (2nd):     | Probabil      | ity: Per U          | ISF:          |                     |               |
| Renewal:            | 70.0          | 0% \$8.00           | 00            |                     |               |

| 70.000/         |                                                                                          |                                                                                                    |                                                                                                    |                                                                                                    |
|-----------------|------------------------------------------------------------------------------------------|----------------------------------------------------------------------------------------------------|----------------------------------------------------------------------------------------------------|----------------------------------------------------------------------------------------------------|
| 70.00%          | \$8.0000                                                                                 |                                                                                                    |                                                                                                    |                                                                                                    |
| 30.00%          | 15.0000                                                                                  |                                                                                                    |                                                                                                    |                                                                                                    |
|                 | \$10.1000                                                                                |                                                                                                    |                                                                                                    |                                                                                                    |
| A-1 Real Estate | Tenant:                                                                                  | Shasta Insurance                                                                                                    | Tenant:                                                                                                    | Reliable Title                                                                                                    |
| Inflation       | Initial                                                                                  | Inflation                                                                                                    | Initial                                                                                                    | Inflation                                                                                                    |
| Rate:           | Amount/Sq. Ft.:                                                                          | Rate:                                                                                                    | Amount/Sq. Ft.:                                                                                                    | Rate:                                                                                                    |
| 3.00%           | \$10.1000                                                                                | 3.00%                                                                                                    | \$10.1000                                                                                                    | 3.00%                                                                                                    |
| Years:          | Applicable Sq. Ft.:                                                                      | Years:                                                                                                    | Applicable Sq. Ft.:                                                                                                    | Years:                                                                                                    |
| 5               | 13,636                                                                                   | 6                                                                                                    | 9,091                                                                                                    | 6                                                                                                    |
|                 | Inflation Adjusted                                                                       |                                                                                                    | Inflation Adjusted                                                                                                    |                                                                                                    |
| Total Amount:   | Amount s/f:                                                                              | Total Amount:                                                                                                    | Amount s/f:                                                                                                    | Total Amount:                                                                                                    |
| \$266,103.00    | \$12.0599                                                                                | \$164,449.00                                                                                                    | \$12.0599                                                                                                    | \$109,637.00                                                                                                    |
|                 | 30.00%<br>A-1 Real Estate<br>Inflation<br>Rate:<br>3.00%<br>Years:<br>5<br>Total Amount: | 30.00%         15.0000<br>\$10.1000           A-1 Real Estate         Tenant:           Inflation         Initial           Rate:         Amount/Sq. Ft.:           3.00%         \$10.1000           Years:         Applicable Sq. Ft.:           5         13,636           Inflation Adjusted         Amount s/f: | 15.0000<br>\$10.1000A-1 Real EstateTenant:Shasta InsuranceInflationInitialInflationRate:Amount/Sq. Ft.:Rate:3.00%\$10.10003.00%Years:Applicable Sq. Ft.:Years:513,6366Inflation AdjustedTotal Amount: | 30.00%15.0000<br>\$10.1000A-1 Real EstateTenant:Shasta InsuranceTenant:InflationInitialInflationInitialRate:Amount/Sq. Ft.:Rate:Amount/Sq. Ft.:3.00%\$10.10003.00%\$10.1000Years:Applicable Sq. Ft.:Years:Applicable Sq. Ft.:513,63669,091Total Amount:Amount s/f:Total Amount:Amount s/f: |

# Determine Investment Base & Financing Using a Given Loan Amount, LTV or DCR!

#### **INVESTMENT BASE & FINANCING**

#### PROPERTY DESCRIPTION:

Mission Center **PROPERTY ADDRESS:** 1500 Main Street **ASSESSOR'S PARCEL NUMBER:** 012-345-6789 **PREPARED FOR:** Doug Mac **PREPARED BY:** Jim Little, MBA, CCIM **RENTABLE SQ.FT. 53,700** 

#### PURCHASE PRICE:

Cash Down Payment (Cash Required) Non-Recurring Closing Costs w/o Points (Percent%):

**OR--Non-Recurring Closing Costs w/o Points (Fixed\$** 

#### Unadjusted Basis:

Total Cash Required ("Investment Base"): Method (Years) of Cost Recovery (Straight-Line)

| LOANS: |
|--------|
|--------|

First: Second: Third:

| BASIS ALLOCATION: | PERCENT: | AMOUNT:     |
|-------------------|----------|-------------|
| Improvements      | 65.00%   | \$2,925,000 |
| Land              | 35.00%   | \$1,575,000 |
| Personal Property | 0.00%    | \$0         |
| Total             | 100.00%  | \$4,500,000 |

\$4,500,000

1,150,000

| (Fixed\$): | 0<br>\$4,500,000<br><b>(\$1,150,000)</b> | [<br>Results:               | Fixed \$ Amount:<br>\$3.350.000<br>1.45 | First Loan (Met<br>Given LTV %: |                |
|------------|------------------------------------------|-----------------------------|-----------------------------------------|---------------------------------|----------------|
|            | 39.00<br>BALANCE:                        | MONTHLY PMT.:               | 74.44%                                  | MTHS/AMORT.:                    | TERM (MONTHS): |
|            | \$3,350,000<br>0<br>0                    | \$24,756.20<br>0.00<br>0.00 | 7.5000%<br>0.0000%<br>0.0000%           | 300<br>0<br>0                   | 180<br>0<br>0  |

## Computes Taxable Income With Passive Losses Suspended or Allowed.

New Overall Tax Rate Calculator

| Estimated Tax Rates:    | State:<br>Tax Rate: | Federal or<br>Overall Tax Rate: | State Tax<br>Deductible %: | Overall<br>Tax Rate: |
|-------------------------|---------------------|---------------------------------|----------------------------|----------------------|
| Ordinary Income:        | 9.30%               | 35.00%                          | 100.00%                    | 41.05%               |
| Capital Gains:          | 9.30%               | 15.00%                          | 100.00%                    | 22.91%               |
| Depreciation Recapture: | 9.30%               | 25.00%                          | 100.00%                    | 31.98%               |

#### **INVESTMENT ANALYSIS**

| STATE/FEDERAL TAX RATES: |                |                  |  |  |  |  |  |
|--------------------------|----------------|------------------|--|--|--|--|--|
| CAPITAL GAINS:           | COST RECOVERY: | ORDINARY INCOME: |  |  |  |  |  |
| 22.91%                   | 31.98%         | 41.05%           |  |  |  |  |  |

Passive Losses: Suspended

#### RENTABLE SQ.FT. 50,000

Brokers PREPARED BY: Jim Little, MBA, CCIM

PROPERTY DESCRIPTION:

ASSESSOR'S PARCEL NUMBER:

PROPERTY ADDRESS:

Exeter Square

Central California

PREPARED FOR:

|                                                                        |             |             | TAXABLE     | NCOME:      |             |
|------------------------------------------------------------------------|-------------|-------------|-------------|-------------|-------------|
| YEAR:                                                                  | ONE:        | TWO:        | THREE:      | FOUR:       | FIVE:       |
| POTENTIAL RENTAL INCOME:                                               | \$1,245,000 | \$1,275,000 | \$1,305,000 | \$1,335,000 | \$1,365,000 |
| Expense Reimbursements                                                 | 35,787      | 47,470      | 59,504      | 71,899      | 84,666      |
| TOTAL POTENTIAL RENTAL INCOME:                                         | \$1,280,787 | \$1,322,470 | \$1,364,504 | \$1,406,899 | \$1,449,666 |
| -Vacancy & Credit Losses                                               | 64,039      | 66,124      | 68,225      | 70,345      | 72,483      |
| =EFFECTIVE RENTAL INCOME:                                              | \$1,216,748 | \$1,256,347 | \$1,296,279 | \$1,336,554 | \$1,377,182 |
| +Other Income (Not Subject to Vacancy)                                 | 0           | 0           | 0           | 0           | 0           |
| =GROSS OPERATING INCOME:                                               | \$1,216,748 | \$1,256,347 | \$1,296,279 | \$1,336,554 | \$1,377,182 |
| -Operating Expenses                                                    | 396,695     | 408,596     | 420,854     | 433,479     | 446,484     |
| =NET OPERATING INCOME:                                                 | \$820,053   | \$847,751   | \$875,425   | \$903,075   | \$930,699   |
| -Non-Operating Expenses                                                | 0           | 0           | 0           | 0           | 0           |
| -Interest 1 st TD                                                      | 474,177     | 466,050     | 457,378     | 448,125     | 438,253     |
| -Interest 2nd TD                                                       | 0           | 0           | 0           | 0           | 0           |
| -Interest 3rd TD                                                       | 0           | 0           | 0           | 0           | 0           |
| <ul> <li>Cost Recovery-Improvements-"Straight-Line"</li> </ul>         | 181,449     | 189,351     | 189,351     | 189,351     | 189,351     |
| <ul> <li>Cost Recovery-Personalty/Fixtures-7 Years "Excess"</li> </ul> | 3,660       | 10,053      | 14,857      | 18,530      | 21,398      |
| -Amortization-Non-Capital Expenditures (e.g., Leasing Fees)            | 0           | 0           | 0           | 0           | 0           |
| -Amortization-Loan Points                                              | 6,125       | 6,125       | 6,125       | 6,125       | 6,125       |
| +Adjust NOI For Non-Deductible Replacements                            | 0           | 0           | 0           | 0           | 0           |
| =TAXABLE INCOME:                                                       | \$154,641   | \$176,173   | \$207,714   | \$240,944   | \$275,571   |
| -Passive Loss Used                                                     | 0           | 0           | 0           | 0           | 0           |
| Passive Losses Suspended                                               | None        | None        | None        |             | None        |
| =ADJUSTED TAXABLE INCOME:                                              | \$154,641   | \$176,173   | \$207,714   | \$240,944   | \$275,571   |

## **Computes Before & After-Tax Cash Flow.**

|                                                          |           | CASH      | FL        | ows:      |           |
|----------------------------------------------------------|-----------|-----------|-----------|-----------|-----------|
| YEAR:                                                    | ONE:      | TWO:      | THREE:    | FOUR:     | FIVE:     |
| NET OPERATING INCOME:                                    | \$820,053 | \$847,751 | \$875,425 | \$903,075 | \$930,699 |
| -Annual Debt ServiceFirst Loan                           | 595,533   | 595,533   | 595,533   | 595,533   | 595,533   |
| -Annual Debt ServiceSecond Loan                          | 0         | 0         | 0         | 0         | 0         |
| -Annual Debt ServiceThird Loan                           | Ō         | Ō         | Ō         | Ō         | Ō         |
| -Capital/Tenant Improvements (Long-Life MACRS)           | Ō         | ō         | 0         | 0         | 0         |
| Furniture & Fixtures/Tenant Improvements (7-Year)        | 25,616    | 26.449    | 27,290    | 28,138    | 28,993    |
| -Amortized Non-Capital Expenditures (e.g., Leasing Fees) | 0         | 0         | 0         | 0         | 0         |
| -Non-Operating Expenses                                  | Ō         | Ō         | Ō         | Ō         | Ō         |
| -                                                        | Ō         | 0         | 0         | 0         | 0         |
| -Applied to Reserves                                     | 0         | 0         | 0         | 0         | 0         |
| +Used from Reserves                                      | 0         | 0         | 0         | 0         | 0         |
| +                                                        | 0         | 0         | 0         | 0         | 0         |
| =CASH FLOW BEFORE TAXES:                                 | \$198,904 | \$225,769 | \$252,602 | \$279,404 | \$306,173 |
| -Tax Liability                                           | 63,472    | 72,310    | 85,256    | 98,895    | 113,108   |
| =CASH FLOW AFTER TAXES:                                  | \$135,432 | \$153,459 | \$167,346 | \$180,509 | \$193,064 |
|                                                          |           | RATIOS    |           |           |           |
| DEBT-COVERAGE RATIO:                                     | 1.38      | 1.42      | 1.47      | 1.52      | 1.56      |
| BEFORE-TAX CASH-ON-CASH (CFBT/INVESTMENT BASE):          | 6.04%     | 6.86%     | 7.67%     | 8.49%     | 9.30%     |
| AFTER-TAX CASH-ON-CASH (CFAT/INVESTMENT BASE):           | 4.11%     | 4.66%     | 5.08%     | 5.48%     | 5.86%     |
| BEFORE-TAX RETURN ON INVESTMENT BASE*:                   | 9.73%     | 10.79%    | 11.87%    | 12.97%    | 14.08%    |
| AFTER-TAX RETURN ON INVESTMENT BASE:                     | 7.80%     | 8.60%     | 9.28%     | 9.96%     | 10.64%    |
| *((CFBT + LOAN PRINCIPAL) / INVESTMENT BASE)             |           |           |           |           |           |

This is the bottom portion of the "Investment Analysis" worksheet.

A New "Value @ End of Year **Based Upon Assumed Sale** 'Cap' Plus 'Tax' Rate" scenario has been added to the Projection of Sales Price worksheet along with handy buttons to select your preferred method.

## Power Analy\$i\$ Provides a Clear Basis For the Projection of a Future Sales Price.

| O Use Values Based on Cap Rate - "Actual"                                                                                      | O Use Values Based on Cap Rate - "Pr                               | rojected" O Print Y                                                   | ears 3-6 Sale Projection                                |                                                                        |  |
|----------------------------------------------------------------------------------------------------|--------------------------------------------------------------------|-----------------------------------------------------------------------|---------------------------------------------------------|------------------------------------------------------------------------|--|
| O Use Values Based on CapTax Rate - "Actual"                                                                                   | Ose Values Based on CapTax Rate -                                  | "Projected" O Print Y                                                 | ears 7-11 Sale Projection                               |                                                                        |  |
|                                                                                                    | PROJECTIC                                                          | N OF SALE                                                             | S PRICE                                                 |                                                                        |  |
| PROPERTY DESCRIPTION:<br>Exeter Square                                                                                         |                                                                    |                                                                       |                                                         |                                                                        |  |
| Inflation/Appreciation%:<br>2.00%                                                                                              | Values @ End of Y                                                  | ear (Based Upon As                                                    | ssumed Inflation/App                                    | reciation%):                                                           |  |
| Initial Value:<br><b>\$10,500,000</b>                                                                                          | Year 3:<br>\$11,142,684                                            | Year 4:<br>\$11,365,538                                               | Year 5:<br>\$11,592,848                                 | Year 6:<br>\$11,824,705                                                |  |
| Purchase Capitalization Rate (Based on                                                                                         | NOI): Values @ End of Y                                            | Values @ End of Year (Based Upon Assumed Sale Capitalization Rate):   |                                                         |                                                                        |  |
| 7.81%<br>Net Operating Income:<br>Sale Capitalization Rate:<br>Projected Sales Price:                                          | Year 3:<br>\$875,425<br><b>8.00%</b><br>\$10,942,816               | \$903,075                                                             | Year 5:<br>\$930,699<br>8.00%<br>\$11,633,735           | "Projected"<br>Year 6:<br>\$857,913<br>8.00%<br>\$10,723,917           |  |
| Indicated Gross Rent Multiplier at Sale "                                                                                      | Cap" Rate: 8.02                                                    | 8.02                                                                  | 8.03                                                    | 8.14                                                                   |  |
| Property Tax Rate:                                                                                                    | Values @ End of Y                                                  | Values @ End of Year (Based Upon Assumed Sale "Cap" + "Tax" Rate):    |                                                         |                                                                        |  |
| 1.20%<br>Net Operating Income (Adjusted for Taxe<br>Sale Capitalization & Tax Rate:<br>Projected Sales Price:                  | Year 3:<br>es): \$1,009,099<br>9.20%<br>\$10,968,464               | \$1,040,758                                                           | Year 5:<br>\$1,072,513<br>9.20%<br>\$11,657,749         | "Projected"<br>Year 6:<br>\$1,003,982<br>9.20%<br>\$10,912,847         |  |
| Indicated Gross Rent Multiplier at Sale "                                                                                      | Cap" Rate: 8.04                                                    | 8.04                                                                  | 8.04                                                    | 8.28                                                                   |  |
| Purchase Gross Rent Multiplier:<br>8,20                                                                                        | Values @ End of Y                                                  | Values @ End of Year (Based Upon Assumed Sale Gross Rent Multiplier): |                                                         |                                                                        |  |
| Potential Rental Income:<br>Sale Gross Rent Multiplier:<br>Projected Sales Price:<br>Indicated Capitalization Rate at Sale "GF | Year3:<br>\$1,364,504<br><b>8.00</b><br>\$10,916,034<br>RM:" 8.02% | \$1,406,899<br>8.00<br>\$11,255,193                                   | Year 5:<br>\$1,449,666<br>8.00<br>\$11,597,326<br>8.03% | "Projected"<br>Year 6:<br>\$1,317,792<br>8.00<br>\$10,542,333<br>8.14% |  |
| Estimated Sales Prices at End of:                                                                                              |                                                                    |                                                                       |                                                         |                                                                        |  |
| Analysis Computations Based Upon:                                                                                              | Year 3:<br><b>\$11,313,000</b>                                     |                                                                       |                                                         |                                                                        |  |

# Power Analy\$I\$ Computes Before & After-Tax IRR, Profit, & Net Present Value.

#### ESTIMATED CASH FLOW & YIELD SUMMARY

Losses:

Suspended

#### PROPERTY DESCRIPTION:

Mission Center

| COMBINED BEFORE-TAX CASH FLOWS:            | End of Year:<br>Cash Flow: Reversion: | Three         | Five          |
|--------------------------------------------|---------------------------------------|---------------|---------------|
| Initial Investment:                        | (\$1,150,000)                         | (\$1,150,000) | (\$1,150,000) |
| Year 1                                     | 134,740                               | 134,740       | 134,740       |
| Year 2                                     | 144,004                               | 144,004       | 144,004       |
| Year 3                                     | 153,455 \$1,355,952                   | 1,509,407     | 153,455       |
| Year 4                                     | 163,094                               |               | 163,094       |
| Year 5                                     | 172,926 1,676,079                     |               | 1,849,005     |
| BEFORE-TAX PROFIT                          |                                       | \$638,151     | \$1,294,299   |
| BEFORE-TAX IRR:                            |                                       | 17.48%        | 19.30%        |
| BEFORE-TAX NPV @:                          | 12.00%                                | \$159,468     | \$347,154     |
| INVESTMENT BASE THAT ACHIEVES "NPV" YIELD: |                                       | (\$1,309,468) | (\$1,497,154) |
| PURCHASE PRICE THAT ACHIEVES "NPV" YIELD:  |                                       | \$4,659,468   | \$4,847,154   |
|                                            | End of Year:                          | Three         | Five          |
| COMBINED AFTER-TAX CASH FLOWS:             | Cash Flow: Reversion:                 |               |               |
| Initial Investment:                        | (\$1,150,000)                         | (\$1,150,000) | (\$1,150,000) |
| Year 1                                     | 78,596                                | 78,596        | 78,596        |
| Year 2                                     | 84,004                                | 84,004        | 84,004        |
| Year 3                                     | 87,628 \$1,267,521                    | 1,355,150     | 87,628        |
| Year 4                                     | 91,028                                |               | 91,028        |
| Year 5                                     | 94,245 1,477,782                      |               | 1,572,027     |
| AFTER-TAX PROFIT:                          |                                       | \$367,750     | \$763,284     |
| AFTER-TAX IRR:                             | 0.000/                                | 10.31%        | 11.99%        |
| AFTER-TAX NPV @:                           | 9.00%                                 | \$39,236      | \$146,673     |

## A Powerful Feature . . . The Ability to Determine the Cash Required and Purchase Price at Your Target Yield!

#### ESTIMATED CASH FLOW & YIELD SUMMARY

#### PROPERTY DESCRIPTION: Losses: Suspended Mission Center End of Year: Three Five COMBINED BEFORE-TAX CASH FLOWS: Cash Flow: Reversion: Initial Investment: (\$1,150,000)(\$1,150,000)(\$1,150,000)134,740 134,740 134,740 Year 1 144.004 144,004 Year 2 144,004 Year 3 153,455 \$1,355,952 1.509.407 153,455 Year 4 163.094 163.094 Year 5 172.926 1.676.079 1.849.005 \$638,151 \$1.294.299 **BEFORE-TAX PROFIT** 19.30% BEFORE-TAX IRR: 17.48% BEFORE-TAX NPV @: 22.00% (\$111.566)\*\* (\$100,546) THIS REPRESENTS THE INVESTOR'S REQUIRED (\$1,038,434) (\$1,049,454) INVESTMENT BASE THAT ACHIEVES "NPV" YIELD: 'YIELD" OR DESIRED "RATE OF RETURN." PURCHASE PRICE THAT ACHIEVES "NPV" YIELD: \$4,388,434 \$4,399,454 THIS IS THE ESTIMATED PURCHASE PRICE THAT ACHIEVES THE INVESTOR'S REQUIRED VIELD. NET PRESENT VALUE REPRESENTS THE ADJUSTMENT TO THE INITIAL INVESTMENT THAT WILL GIVE THE INVESTOR HIS DESIRED YIELD. IT IS IMPORTANT TO NOTE THAT THE INVESTMENT CASH FLOWS ARE ASSUMED TO REMAIN THE SAME.

## **Expense Chart**

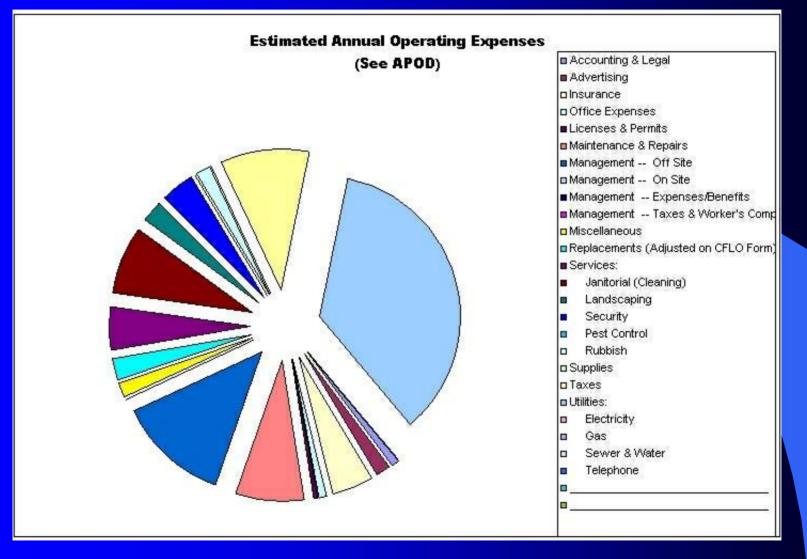

## **Cash Flow Charts**

#### **PROJECTION OF BEFORE & AFTER-TAX CASH FLOWS**

#### **PROPERTY DESCRIPTION:**

Losses:

Mission Center

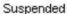

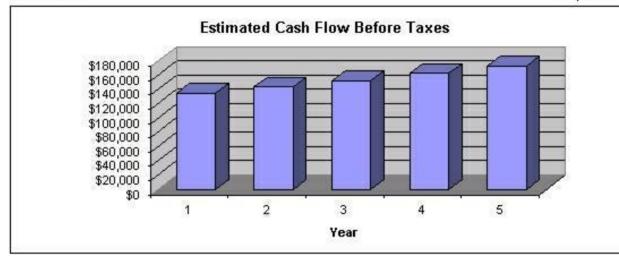

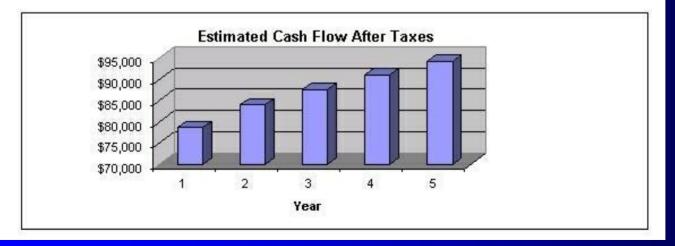

## **Investment Yield Returns**

#### **PROJECTION OF "CASH-ON-CASH" & YIELD RETURNS**

**PROPERTY DESCRIPTION:** 

Mission Center

Losses:

Suspended

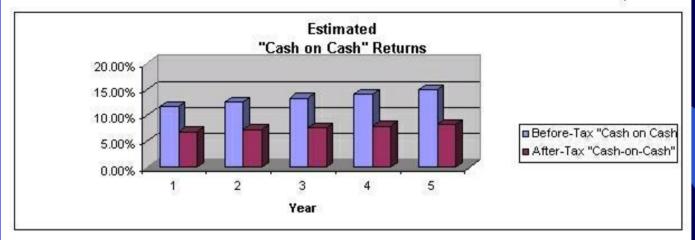

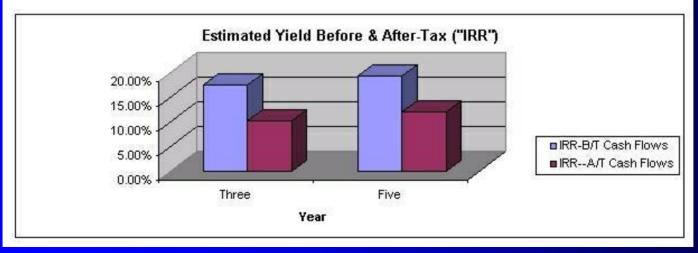

## **Power Analy\$i\$** Highlights

- New Comprehensive Manual With Detailed Step-by-Step Case Studies
- Minimal User Input -- Easy Data Entry on Actual Forms
- Important Cells Are Annotated Key Assumptions Are Explained
- New Power Analy\$I\$ Preliminary Side-by-Side Comparison Program
- State-of-the-Art Financing -- Handles ARM and Other Complex Loans
- ✓ New Rent, Leasing Fee, & Tenant Improvement Calculators
- Custom Debt Coverage & Loan-to-Value Ratio Calculator
- ✓ 3, 5, 7 and 10-Year Cash Flow Analysis & Sale Forecast
- ✓ Powerful Features NPV, IRR, MIRR
- ✓ Easily Customizable Due to its Microsoft Excel<sup>™</sup> Operation
- Easy Printing of Worksheets, Graphs & Reports